Data Pump ユーティリティへのエクスポート方法とパラメータ指定

Data Pump の場合、ディレクトリ・オブジェクトを作成して、そこへダンプファイルや ログファイルを出力します。

サーバーで、直接実行すること

■データ・エクスポート・ユーティリティでのパラメータ指定

(1)コマンドラインでの直接指定方法

expdp system/password FULL=y DIRECTORY=DATA\_PAMP\_DIR DUMPFILE=full%U.dmp

(2)パラメータ用ファイルの使用

expdp system/password PARFILE=full.exp

↓ full.exp テキストファイル

## FULL=y

DIRECTORY=DATA\_PAMP\_DIR

DUMPFILE=full%U.dmp

■パラメータの種類

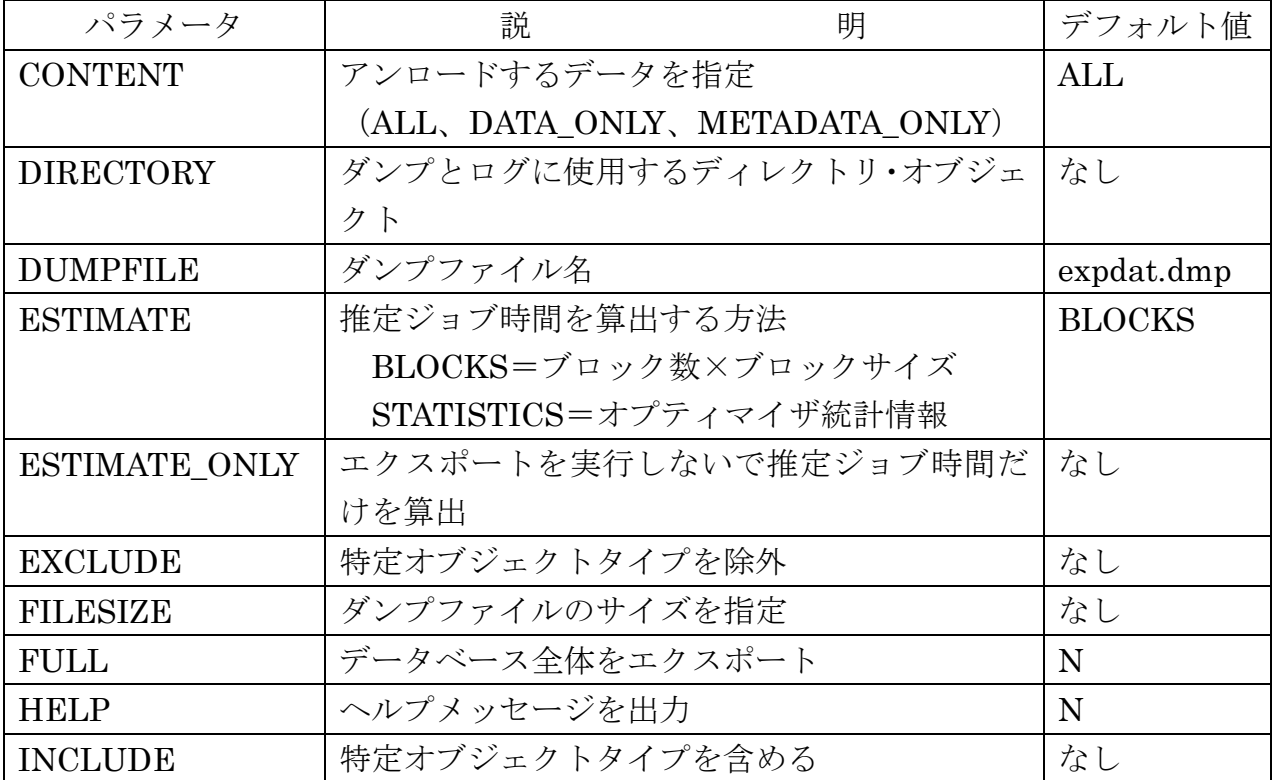

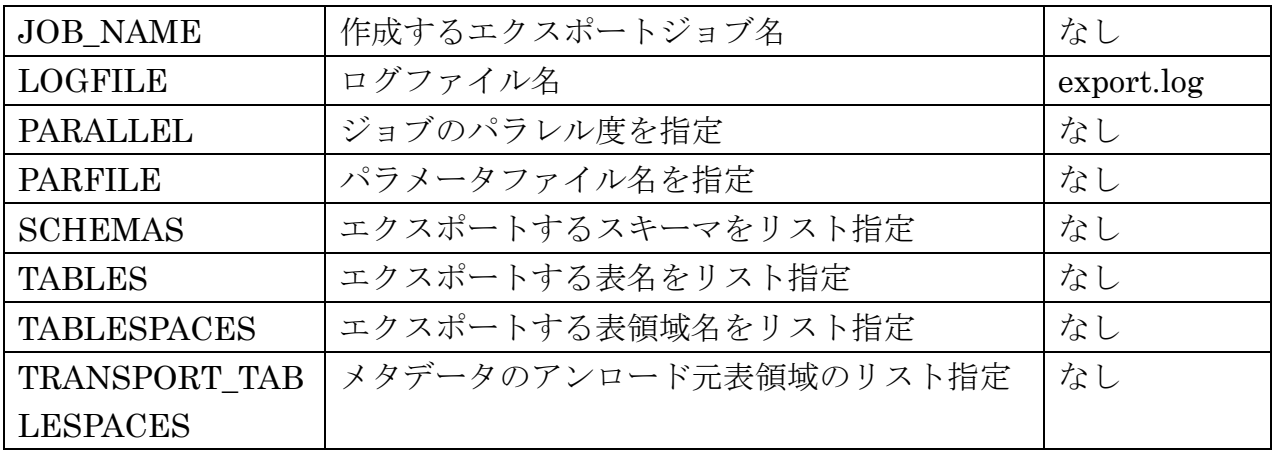